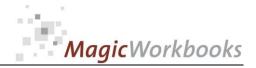

## WILLKOMMEN! BIENVENUE! WELCOME!

to the world of

### MagicWorkbooks®

# **UtilityAnalyzer**

This is a **Magic**Workbook: a controlling tool in the form of a Microsoft Excel file.

No macros, no write protection. All formulas used are visible.

All formats used are standard Excel which transform into your country's Excel formats.

You can import your DATA from any source that supports MS Excel.

You can also add your own worksheets as you see fit.

© 2013 K! Business Solutions GmbH

# www.MagicWorkbooks.com

Page 1 of 12

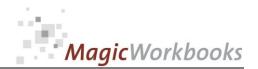

## System requirements

Platform: Microsoft Excel Version: Windows 98 or later operating system 2007 or later (You need a xls format (excel 2003) – send us a short information after you placed the order – <u>support@magicworkbooks.com</u> - we'll send you the ordered xls MagicWorkbook by email)

## **Product Survey**

- Need to prepare a company decision involving "soft" factors?
- Need to compare complex strategic moves with each other?
- Need to compare alternatives that are not readily translatable into money?

# Then Utility Analyser is the tool you

- You can rate up to 10 different alternatives/strategies according to up to 10 different criteria.
- You can decide which rating scale you want to use and what weight you assign to each criterion within the whole strategy.
- And of course you get your utility analysis with lots of presentable graphs on all aspects of the analysis

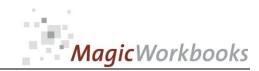

### **Ride on!**

CONTENTS

## Utility Analyser

| Sheet     | type        | contains                                                       | click on book to get to<br>page |
|-----------|-------------|----------------------------------------------------------------|---------------------------------|
| WELCOME   | Text        | Introduction                                                   |                                 |
| DATA      | Spreadsheet | DATA INPUT                                                     |                                 |
| DemoData  | Spreadsheet | <b>DEMO-DATA</b> = a complete set of data for your orientation |                                 |
| Analysis  | Spreadsheet | Utility Analysis                                               |                                 |
| gran      | Graph       | Graphic Overview Utility Analysis by criteria stacked          |                                 |
| gran2     | Graph       | Graphic Overview Utility Analysis by alternatives stacked      |                                 |
| gran3     | Graph       | Graphic Overview Utility Analysis by criteria in total         |                                 |
| c1        | Graph       | Graphic Overview Criterion 1                                   |                                 |
| c2        | Graph       | Graphic Overview Criterion 2                                   |                                 |
| c3        | Graph       | Graphic Overview Criterion 3                                   |                                 |
| c4        | Graph       | Graphic Overview Criterion 4                                   |                                 |
| c5        | Graph       | Graphic Overview Criterion 5                                   |                                 |
| C6        | Graph       | Graphic Overview Criterion 6                                   |                                 |
| с7        | Graph       | Graphic Overview Criterion 7                                   |                                 |
| c8        | Graph       | Graphic Overview Criterion 8                                   |                                 |
| c9        | Graph       | Graphic Overview Criterion 9                                   |                                 |
| c10       | Graph       | Graphic Overview Criterion 10                                  |                                 |
| datcrit1  | Graph       | Data sheet criterion 1                                         |                                 |
| datcrit2  | Graph       | Data sheet criterion 2                                         |                                 |
| datcrit3  | Graph       | Data sheet criterion 3                                         |                                 |
| datcrit4  | Graph       | Data sheet criterion 4                                         |                                 |
| datcrit5  | Graph       | Data sheet criterion 5                                         |                                 |
| datcrit6  | Graph       | Data sheet criterion 6                                         |                                 |
| datcrit7  | Graph       | Data sheet criterion 7                                         |                                 |
| datcrit8  | Graph       | Data sheet criterion 8                                         |                                 |
| datcrit9  | Graph       | Data sheet criterion 9                                         |                                 |
| datcrit10 | Graph       | Data sheet criterion 10                                        |                                 |

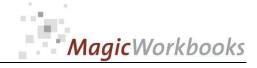

Date

May 25

0177-01 UtilityAnalyzer Utility Analysis

Move company HQ abroad

Set filter to D to hide empty rows<sup>o</sup>

¥

|   |                                    |                           |                                          |                      |          |              |                                  |                   |                                | -       |                   | _     |      |
|---|------------------------------------|---------------------------|------------------------------------------|----------------------|----------|--------------|----------------------------------|-------------------|--------------------------------|---------|-------------------|-------|------|
|   |                                    | 1                         | 2                                        | 3                    | 4        | 5            | 6                                | 7                 | 8                              | 9       | 10                |       |      |
|   | Alternatives and weighted criteria | office space<br>available | distance from<br>production in<br>Oregon | employee<br>concerns | Prestige | tax benefits | board of directors<br>preference | language barriers | aquisition of new<br>employees | airport | IT infrastructure | TOTAL | Rank |
| 1 | Move to Paris                      | 40                        | 6                                        | 3                    | 20       | 25           | 5                                | 16                | 8                              | 27      | 15                | 165   | 3    |
| 2 | Move to Tokyo                      | 10                        | 27                                       | 9                    | 16       | 25           | 5                                | 20                | 6                              | 30      | 15                | 163   | 4    |
| 3 | Move to Shanghai                   | 5                         | 15                                       | 5                    | 18       | 25           | 5                                | 18                | 2                              | 24      | 15                | 132   | 5    |
| 4 | Move to New York                   | 50                        | 3                                        | 1                    | 2        | 50           | 50                               | 2                 | 20                             | 3       | 3                 | 184   | 2    |
| 5 | Stay in Kansas City                | 40                        | 30                                       | 10                   | 6        | 40           | 25                               | 10                | 10                             | 12      | 9                 | 192   | 1    |
| 6 |                                    |                           |                                          |                      |          |              |                                  |                   |                                |         |                   |       |      |
| 7 |                                    |                           |                                          |                      |          |              |                                  |                   |                                |         |                   |       |      |
| 8 |                                    |                           |                                          |                      |          |              |                                  |                   |                                |         |                   |       |      |

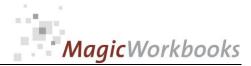

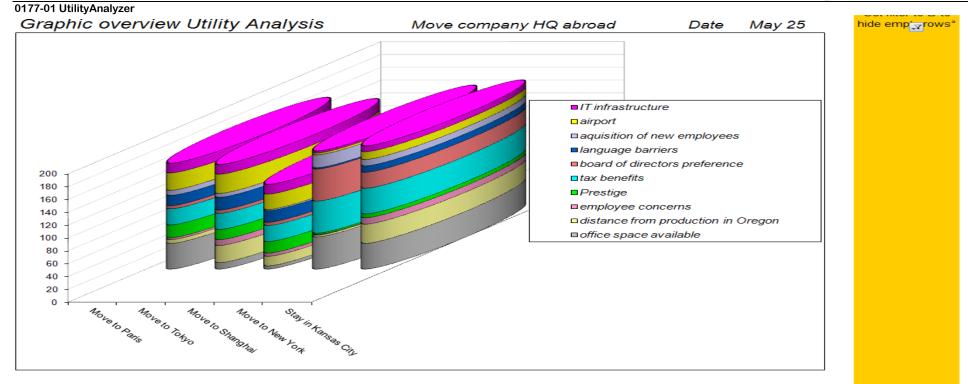

|   |                     | office space<br>available | distance from<br>production in<br>Oregon | employee<br>concerns | Prestige | tax benefits | board of<br>directors<br>preference | language<br>barriers | aquisition of<br>new<br>employees | airport | IT<br>infrastructure | TOTAL | Rank |
|---|---------------------|---------------------------|------------------------------------------|----------------------|----------|--------------|-------------------------------------|----------------------|-----------------------------------|---------|----------------------|-------|------|
| 1 | Move to Paris       | 40                        | 6                                        | 3                    | 20       | 25           | 5                                   | 16                   | 8                                 | 27      | 15                   | 165   | 3    |
| 2 | Move to Tokyo       | 10                        | 27                                       | 9                    | 16       | 25           | 5                                   | 20                   | 6                                 | 30      | 15                   | 163   | 4    |
| 3 | Move to Shanghai    | 5                         | 15                                       | 5                    | 18       | 25           | 5                                   | 18                   | 2                                 | 24      | 15                   | 132   | 5    |
| 4 | Move to New York    | 50                        | 3                                        | 1                    | 2        | 50           | 50                                  | 2                    | 20                                | 3       | 3                    | 184   | 2    |
| 5 | Stay in Kansas City | 40                        | 30                                       | 10                   | 6        | 40           | 25                                  | 10                   | 10                                | 12      | 9                    | 192   | 1    |

http://www.MagicWorkbooks.com/ Page 5 of 12 guestion? info@MagicWorkbooks.com

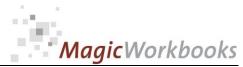

#### 0177-01 UtilityAnalyzer Graphic overview Utility Analysis hide emp'<sub>T</sub>rows° Move company HQ abroad May 25 Date 180 ■ Move to Paris □ Move to Tokyo 160 140 120 ■Move to Shanghai Move to New York 100 80 Stay in Kansas City 60 40 20 distance in the current is a second control of the second control of the second control DORIT OF CIRCUSS - LANDARD office store available aquisition of new employees 0 Trinfiastructure

|   |                     | office space<br>available | distance from<br>production in<br>Oregon | employee<br>concerns | Prestige | tax benefits | board of<br>directors<br>preference | language<br>barriers | aquisition of<br>new<br>employees | airport | IT<br>infrastructure | TOTAL | Rank |
|---|---------------------|---------------------------|------------------------------------------|----------------------|----------|--------------|-------------------------------------|----------------------|-----------------------------------|---------|----------------------|-------|------|
| 1 | Move to Paris       | 40                        | 6                                        | 3                    | 20       | 25           | 5                                   | 16                   | 8                                 | 27      | 15                   | 165   | 3    |
| 2 | Move to Tokyo       | 10                        | 27                                       | 9                    | 16       | 25           | 5                                   | 20                   | 6                                 | 30      | 15                   | 163   | 4    |
| 3 | Move to Shanghai    | 5                         | 15                                       | 5                    | 18       | 25           | 5                                   | 18                   | 2                                 | 24      | 15                   | 132   | 5    |
| 4 | Move to New York    | 50                        | 3                                        | 1                    | 2        | 50           | 50                                  | 2                    | 20                                | 3       | 3                    | 184   | 2    |
| 5 | Stay in Kansas City | 40                        | 30                                       | 10                   | 6        | 40           | 25                                  | 10                   | 10                                | 12      | 9                    | 192   | 1    |

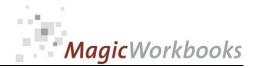

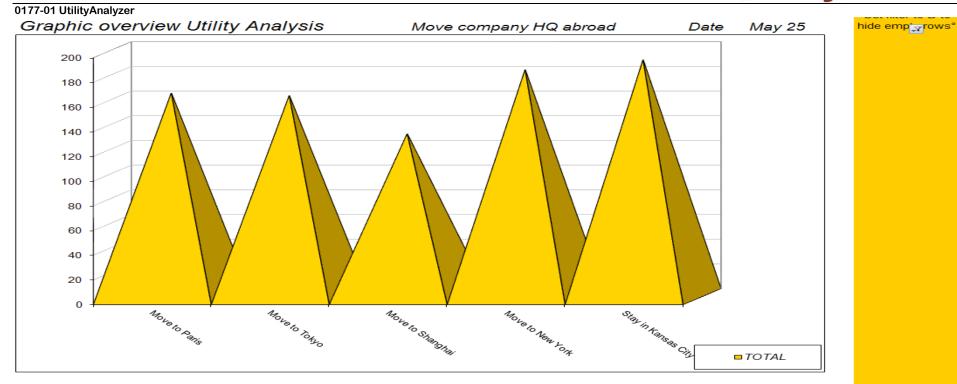

|   |                     | office space<br>available | distance from<br>production in<br>Oregon | employee<br>concerns | Prestige | tax benefits | board of<br>directors<br>preference | language<br>barriers | aquisition of<br>new<br>employees | airport | IT<br>infrastructure | TOTAL | Rank |
|---|---------------------|---------------------------|------------------------------------------|----------------------|----------|--------------|-------------------------------------|----------------------|-----------------------------------|---------|----------------------|-------|------|
| 1 | Move to Paris       | 40                        | 6                                        | 3                    | 20       | 25           | 5                                   | 16                   | 8                                 | 27      | 15                   | 165   | 3    |
| 2 | Move to Tokyo       | 10                        | 27                                       | 9                    | 16       | 25           | 5                                   | 20                   | 6                                 | 30      | 15                   | 163   | 4    |
| 3 | Move to Shanghai    | 5                         | 15                                       | 5                    | 18       | 25           | 5                                   | 18                   | 2                                 | 24      | 15                   | 132   | 5    |
| 4 | Move to New York    | 50                        | 3                                        | 1                    | 2        | 50           | 50                                  | 2                    | 20                                | 3       | 3                    | 184   | 2    |
| 5 | Stay in Kansas City | 40                        | 30                                       | 10                   | 6        | 40           | 25                                  | 10                   | 10                                | 12      | 9                    | 192   | 1    |

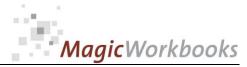

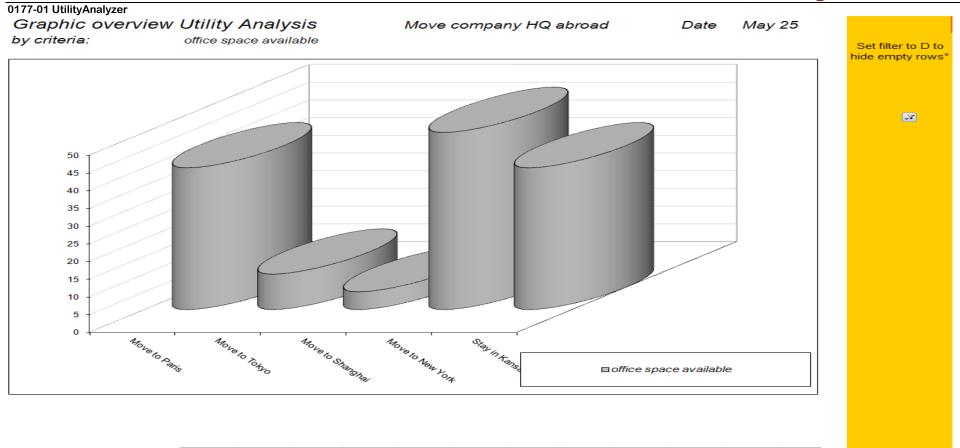

|   |                     | office space<br>available | distance from<br>production in<br>Oregon | employee<br>concerns | Prestige | tax benefits | board of<br>directors<br>preference | language<br>barriers | aquisition of<br>new<br>employees | airport | IT<br>infrastructure | TOTAL | Rank |
|---|---------------------|---------------------------|------------------------------------------|----------------------|----------|--------------|-------------------------------------|----------------------|-----------------------------------|---------|----------------------|-------|------|
| 1 | Move to Paris       | 40                        | 6                                        | 3                    | 20       | 25           | 5                                   | 16                   | 8                                 | 27      | 15                   | 165   | 3    |
| 2 | Move to Tokyo       | 10                        | 27                                       | 9                    | 16       | 25           | 5                                   | 20                   | 6                                 | 30      | 15                   | 163   | 4    |
| 3 | Move to Shanghai    | 5                         | 15                                       | 5                    | 18       | 25           | 5                                   | 18                   | 2                                 | 24      | 15                   | 132   | 5    |
| 4 | Move to New York    | 50                        | 3                                        | 1                    | 2        | 50           | 50                                  | 2                    | 20                                | 3       | 3                    | 184   | 2    |
| 5 | Stay in Kansas City | 40                        | 30                                       | 10                   | 6        | 40           | 25                                  | 10                   | 10                                | 12      | 9                    | 192   | 1    |

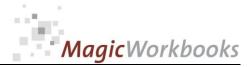

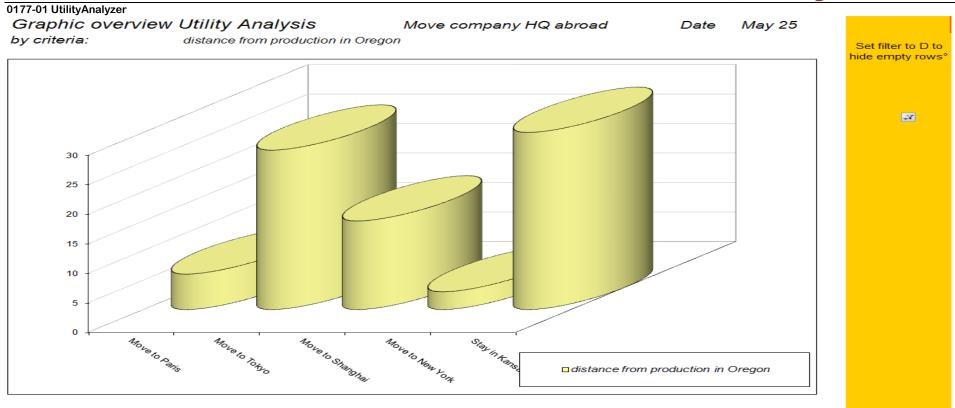

|   |                     | office space<br>available | distance from<br>production in<br>Oregon | employee<br>concerns | Prestige | tax benefits | board of<br>directors<br>preference | language<br>barriers | aquisition of<br>new<br>employees | airport | IT<br>infrastructure | TOTAL | Rank |
|---|---------------------|---------------------------|------------------------------------------|----------------------|----------|--------------|-------------------------------------|----------------------|-----------------------------------|---------|----------------------|-------|------|
| 1 | Move to Paris       | 40                        | 6                                        | 3                    | 20       | 25           | 5                                   | 16                   | 8                                 | 27      | 15                   | 165   | 3    |
| 2 | Move to Tokyo       | 10                        | 27                                       | 9                    | 16       | 25           | 5                                   | 20                   | 6                                 | 30      | 15                   | 163   | 4    |
| 3 | Move to Shanghai    | 5                         | 15                                       | 5                    | 18       | 25           | 5                                   | 18                   | 2                                 | 24      | 15                   | 132   | 5    |
| 4 | Move to New York    | 50                        | 3                                        | 1                    | 2        | 50           | 50                                  | 2                    | 20                                | 3       | 3                    | 184   | 2    |
| 5 | Stay in Kansas City | 40                        | 30                                       | 10                   | 6        | 40           | 25                                  | 10                   | 10                                | 12      | 9                    | 192   | 1    |

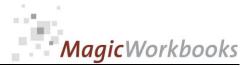

#### 0177-01 UtilityAnalyzer Graphic overview Utility Analysis Move company HQ abroad May 25 Date by criteria: employee concerns Set filter to D to hide empty rows° **-**7 10 9 8 7 6 5 4 3 2 1 0 - MOVELO TORIO Move to Shenghai Noue to New York Movelo Paris Stay in Kans employee concerns

|   |                     | office space<br>available | distance from<br>production in<br>Oregon | employee<br>concerns | Prestige | tax benefits | board of<br>directors<br>preference | language<br>barriers | aquisition of<br>new<br>employees | airport | IT<br>infrastructure | TOTAL | Rank |
|---|---------------------|---------------------------|------------------------------------------|----------------------|----------|--------------|-------------------------------------|----------------------|-----------------------------------|---------|----------------------|-------|------|
| 1 | Move to Paris       | 40                        | 6                                        | 3                    | 20       | 25           | 5                                   | 16                   | 8                                 | 27      | 15                   | 165   | 3    |
| 2 | Move to Tokyo       | 10                        | 27                                       | 9                    | 16       | 25           | 5                                   | 20                   | 6                                 | 30      | 15                   | 163   | 4    |
| 3 | Move to Shanghai    | 5                         | 15                                       | 5                    | 18       | 25           | 5                                   | 18                   | 2                                 | 24      | 15                   | 132   | 5    |
| 4 | Move to New York    | 50                        | 3                                        | 1                    | 2        | 50           | 50                                  | 2                    | 20                                | 3       | 3                    | 184   | 2    |
| 5 | Stay in Kansas City | 40                        | 30                                       | 10                   | 6        | 40           | 25                                  | 10                   | 10                                | 12      | 9                    | 192   | 1    |

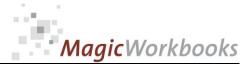

| Rating Sheet Criterion | 1 | office space availab                                                               | Set filter to D to hide |             |
|------------------------|---|------------------------------------------------------------------------------------|-------------------------|-------------|
| Alternative            |   | facts                                                                              | rating                  | empty rows° |
| 1 Move to Paris        |   | 3 offers available, space sufficient, price a bit too high but probably negotiable | 8                       |             |
| 2 Move to Tokyo        |   |                                                                                    |                         |             |
| 3 Move to Shanghai     |   |                                                                                    |                         |             |
| 4 Move to New York     |   |                                                                                    |                         |             |
| 5 Stay in Kansas City  |   |                                                                                    |                         |             |
| 6                      | 0 |                                                                                    |                         |             |
| 7                      | 0 |                                                                                    |                         |             |
| 8                      | 0 |                                                                                    |                         |             |
| 9                      | 0 |                                                                                    |                         |             |
| 10                     | 0 |                                                                                    |                         |             |

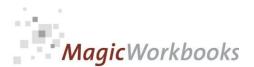

In what way do MagicWorkbooks<sup>®</sup> differ from normal Excel workbooks? MagicWorkbooks are easier to use: Easy-to-handle data input with demo data for orientation All data to be entered only once No programming knowledge required No detailed knowledge of Microsoft Excel required No work on spreadsheets or charts required No scrolling for sheets thanks to a Hyperlink-table of contents MagicWorkbooks are faster: A monthly report with 20 spreadsheets and 20 charts in 20 minutes? Calculate year-end liquid reserves with changes in revenue prediction for every month in half an hour? Compute balance sheets for the next five years in one hour? Decision on a \$ 50 million sale-and-lease-back operation: Prepare all relevant data in one hour? Determine capital re-investment requirements (fixed assets) for the next year in 10 minutes? Prepare a comprehensive company presentation for your bank in one hour? With MagicWorkbooks all that is "business as usual"! This was just a brief survey ... if you have further questions regarding this workbook, email us! You are interested in other products: www.MagicWorkbooks.com